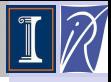

Déciré **NUENTSA** W.

[Deflated](#page-2-0)

[Adaptive](#page-6-0) strategy

[Results ??](#page-9-0)

# Parallel implementation of the deflated GMRES in the PETSc package

Désiré NUENTSA WAKAM<sup>\*1</sup>,

Joint work with Jocelyne  $\mathsf{ERHEL}^1$ , William D.  $\mathsf{GROPP}^2$ 

1 INRIA Rennes, 2 NCSA-University of Illinois

Third Workshop of the INRIA-Illinois Joint Laboratory for Petascale Computation,

NCSA, November 22-24, 2010

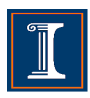

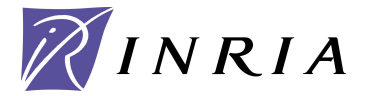

<sup>∗</sup>Work done while visiting the Jointlab @NCSA (10/26 - 11/24)

<span id="page-0-0"></span>← 伊 ト

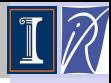

Déciré NUENTSA W.

[Deflated](#page-2-0)

[Adaptive](#page-6-0) strategy

[Results ??](#page-9-0)

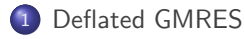

2 [Adaptive strategy](#page-6-0)

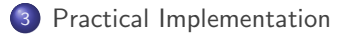

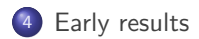

+ @ ▶

# General purpose

### Linear system

**•** The core computation of many scientific simulations is to solve

 $Ax = b$ 

**Ⅰ** we restrict to  $A \in \mathbb{R}^{n \times n}$  nonsymmetric,  $x, b \in \mathbb{R}^n$ 

### The GMRES method [Saad and Schultz, 86]

- **•** From  $x_0$ , iteratively build a sequence of approximate solutions  $x_1, \ldots, x_k, \ldots$
- **a** at step *k*,  $x_k$  ∈  $x_0$  +  $\mathcal{K}_k$  s.t.  $r_k$  = *b* −  $Ax_k$  ⊥  $AK_k$
- $\bullet$   $K_k$  is a Krylov subspace
- From the Arnoldi process :  $AV_k = V_{k+1}H_k$  and  $x_k = x_0 + V_ky_k$
- From the minimal residual condition :  $y_k$  solves  $min||\beta e_1 \bar{H}_k y_k||$

<span id="page-2-0"></span>*The solution is found in at most n iterations.*

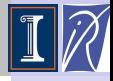

Deflated [GMRES in](#page-0-0) PETSc

Déciré **NUENTSA** W.

[Deflated](#page-2-0) **GMRES** 

[Adaptive](#page-6-0) strategy

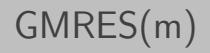

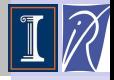

## $\Rightarrow$  Computational and memory requirements grow with k.

## Restarted GMRES(m)

- At step *m*, set  $x_0 \leftarrow x_m$ , and restart
- $V_m$  and  $\bar{H}_m$  are discarded  $\Rightarrow$  difficult to predict the convergence behaviour.
- $\bullet \Rightarrow$  The iterative process can stall as well !!

## An example

- **Matrix: CASE 04**
- **•** Field : Fluid dynamics
- Origin: 2D linear cascade turbine
- Source · FLUOREM Matrix Collection

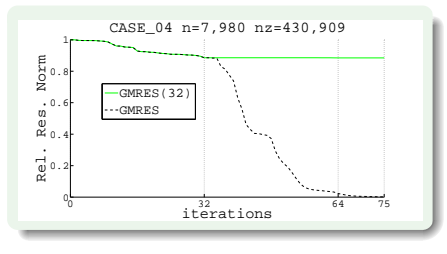

Deflated [GMRES in](#page-0-0) PETSc

Déciré **NUENTSA** W.

[Deflated](#page-2-0) **GMRES** 

strategy

# Deflated GMRES

## GMRES and Eigenvalues

- Rate of convergence depends on the spectral distribution of A
- Removing or deflating eigenvalues (usually the smallest ones) improve the convergence rate
- Deflation occurs autommatically in the full version of GMRES when the subspace is large enough.
- $\bullet$  In the restarted version, deflate an eigenvalue  $\Rightarrow$  add the corresponding eigenvector [Morgan, J. Sci. Stat. Comput. 02]

### In this work

• Deflation occurs by using a preconditioner corresponding to the invariant subspace associated to the selected eigenvalues [Erhel et al,

JCAM, 1996; Burrage et al, NLAA, 1998]

- $U = [u_1 \dots u_k], \ T = U^T A U$
- $M^{-1} \equiv I_n + U(|\lambda_n|T^{-1} I_k)U^T$ ,

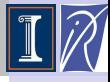

Deflated [GMRES in](#page-0-0) PETSc

Déciré **NUENTSA** W.

[Deflated](#page-2-0) **GMRES** 

[Adaptive](#page-6-0) strategy

Deflated GMRES with right preconditioning

$$
\Rightarrow \text{Solve } AM^{-1}(Mx) = b \text{ for } x,
$$

*T*

## Algorithm: Input  $(m, k)$ [Erhel et al, JCAM, 1996]

Set  $x_0$ ;  $M = I$ ;  $U = []$ 

■ Arnoldi process on  $AM^{-1}$  to get  $V_m$  and  $\bar{H}_m$ .

$$
\bullet \quad x_m \leftarrow x_0 + V_m y_m, \quad y_m \text{ solution of } min||\beta e_1 - \tilde{H}_m y_m||
$$

### **3** If no convergence

- **1** Find k Schur vectors  $S_k$  of  $H_m$
- **2** Orthogonalize  $X = V_m S_r$  against U
- ${\mathbf 3}$  Increase  $U$  by  $X$  and Compute  $\mathcal{T}=U^{\mathcal{T}} A U$

• Set 
$$
M^{-1} \equiv I_n + U(|\lambda_n|T^{-1} - I_{r_j})U
$$

**5 Set**  $x_0 \leftarrow x_m$  and Restart at step 1

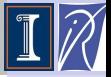

Deflated [GMRES in](#page-0-0) PETSc

Déciré **NUENTSA** W.

[Deflated](#page-2-0) **GMRES** 

[Adaptive](#page-6-0) strategy

[Results ??](#page-9-0)

( 母 )

## Main observation

- Deflated GMRES induces extra cost to compute and apply the preconditioner
- Should be applied only if necessary; for instance, to prevent stagnation or insufficient reduction in the residual norm
- $\Theta \Rightarrow$  Adaptive strategy : Detect stagnation at the end of a GMRES cycle and switch to deflation

## How to detect stagnation in GMRES(m) ??

- **•** Strictly : Rate of convergence  $||r_m||/||r_0|| > \tau$ ,  $0 < \tau < 1$
- **•** Pratically : should have a more realistic experimental test

*GMRES(m) is declared to have stagnated if at the averate rate of progress over the last restart cycle of m steps, the residual norm tolerance cannot be met in some large multiple of the remaining number of steps allowed (the number of steps permitted is bounded by itmax) [Sosonkina et al., NLAA98]:*

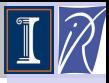

Deflated [GMRES in](#page-0-0) PETSc

Déciré **NUENTSA** W.

[Deflated](#page-2-0)

[Adaptive](#page-6-0) strategy

<span id="page-6-0"></span>

# Pratical implementation

## Outline of Deflated GMRES (DGMRES(m, l, rmax))

choose *x*0,*tol*, *m*, *itmax*, *k* Set  $B\equiv A\bar{M}^{-1}$  where  $\bar{M}^{-1}$  is any external preconditioner  $r_0 = b - Bx_0$ ;  $M = l$ ;  $k = 0$ ;  $it = 0$ ;  $l = 0$ ;

while  $(||r_0|| > tol)$ 

```
Run a GMRES cycle of m max. iterations
with a minimization step to get xm and rm
it+ = m
```

```
If (||r_m|| > tol and ||it < it itmax) then
        test = m * log(tol/||r_m||)/log(||r_m||/||r_0||);If (test > smv * (itmax-it)) then
           Estimate k smallest eigenvalues of BM−1 and compute data
           for the preconditioner M−1 associated to the deflation
        End If
      End If
      x_0 = x_m, r_0 = r_mend while
```
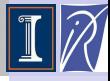

Deflated [GMRES in](#page-0-0) PETSc

Déciré **NUENTSA** W.

[Deflated](#page-2-0)

[Adaptive](#page-6-0) strategy

<span id="page-7-0"></span>[Implementation](#page-7-0)

# Implementation in PETSc

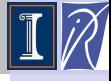

### New KSP type : DGMRES

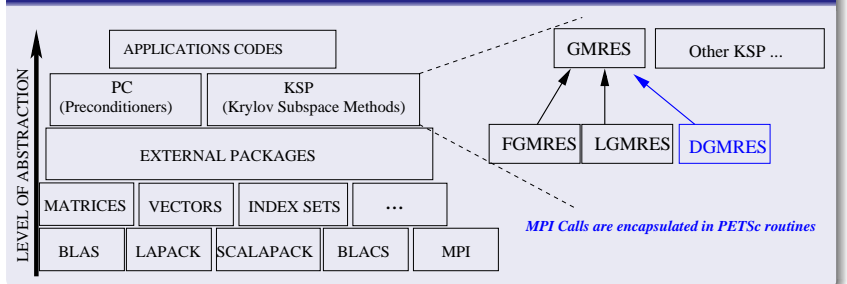

### Usage in Petsc

- $\bullet$ In your executable, register dynamically the new KSP
- $\bullet$ KSPRegisterDynamic(KSPDGMRES, "Path-to-libdgmres.a", "KSPCreate DGMRES", KSPCreate DGMRES);
- $\bullet$ Use DGMRES just as any other KSP with the following options
	- *KSPSetType(ksp, KSPDGMRES)*; or −*ksp type* dgmres
	- −*ksp dgmres eigen* <k>: Number of eigenvalues to deflate
	- −*ksp dgmres max eigen* <kmax>: Maximum Number of eigenvalues to deflate
	- −*ksp dgmres smv* <smv> : relaxation parameter in the adaptive strategy
	- ۰ −*ksp gmres restart*<m>, −*ksp max it*<itmax>, −*ksp rtol*<rtol> ...
	- **Any option from GMRES holds:**
	- Any preconditioner available for GMRES −*pc type*<pc>

Deflated [GMRES in](#page-0-0) PETSc

Déciré **NUENTSA** W.

[Deflated](#page-2-0)

[Adaptive](#page-6-0) strategy

[Implementation](#page-7-0)

## Environment for tests

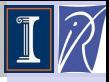

#### Deflated [GMRES in](#page-0-0) PETSc

Déciré **NUENTSA** W.

[Deflated](#page-2-0)

[Adaptive](#page-6-0) strategy

[Results ??](#page-9-0)

#### Platform of tests

### Cluster (Parapluie) @ GRID'5000

- **O** SMP Nodes HP Proliant DL165
- Dual CPU/Node; 12 AMD cores/CPU @ 1.7GHZ ٥
- Infiniband DDR network  $\bullet$

### Test Examples

### Petsc Example *(Ex3)*

- Basic poisson problem  $\bullet$
- ٥ 2D regular mesh on the unit square
- 2000x2000 mesh in these tests
- $N:=4,000,000 NZ:=35,936,032$  $\bullet$
- easy to solve; given here just for large scale experimentation

### FLUOREM Example *(CASE 017)*

- **Parametrized Navier-Stokes equation**
- Finite volume discretization of the  $\bullet$ steady equation
- Nonsymmetric jacobian matrix
- $N:=381,689$  NZ: $=37,464,962$
- $\bullet$  strongly non-elliptic operator; need robust solver

<span id="page-9-0"></span>( 母 )

### Policy of tests

- **P** Run the iterative method until  $||b Ax||/||b|| <$   $\lt$ rtol  $>$  or the maximum number of  $iterations  $\langle max\_it \rangle$  (not matrix-vectors) is reached.$
- Domain decomposition preconditioner is used (Additive Schwarz, block jacobi); data assigned to processes in chunk of contiguous rows.
- $\bullet$  For each test case and each number of subdomains  $\#D$ 
	- GMRES(m) : restarted GMRES; cycle of *m* iterations; right preconditioning;
	- DGMRES(m, k, max) : Deflated GMRES; *k* eigenvalues extracted at each restart; *max* eigenvalues extracted !!
	- **O** DGMRES A(m,k,max): Deflated GMRES with adaptive strategy.

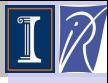

Deflated [GMRES in](#page-0-0) PETSc

Déciré **NUENTSA** W.

[Deflated](#page-2-0)

[Adaptive](#page-6-0) strategy

[Results ??](#page-9-0)

### Ex3

- $\bullet$  ksp  $<$ rtol $>$  1e-12
- $\bullet$  gmres restart  $\langle m \rangle$  12
- $\bullet$  gmres  $\leq$ max it $>$  500
- **•** right preconditioning
- **PC** block jacobi
- $\bullet$  Subdomains  $\langle D \rangle$  [96 192 394 512 1024]
- sub\_solver ILU(0) (Hypre-Euclid)
- $\bullet$  dgmres eigen  $\lt k$  2

### CASE 017

- $\bullet$  ksp  $<$ rtol $>$  1e-08
- $\bullet$  gmres restart  $\langle m \rangle$  64
- $\bullet$  gmres  $\langle$  max it  $> 1500$
- **•** right preconditioning
- $\bullet$  PC ASM <overlap> 1
- $\bullet$  Subdomains  $\langle D \rangle$  [16 32 64]
- **O** sub\_solver LU (MUMPS)
- $\bullet$  dgmres eigen  $\lt k$  5

# Ex3: Poisson problem; 2000x2000 mesh;  $\approx 36M$

## entries

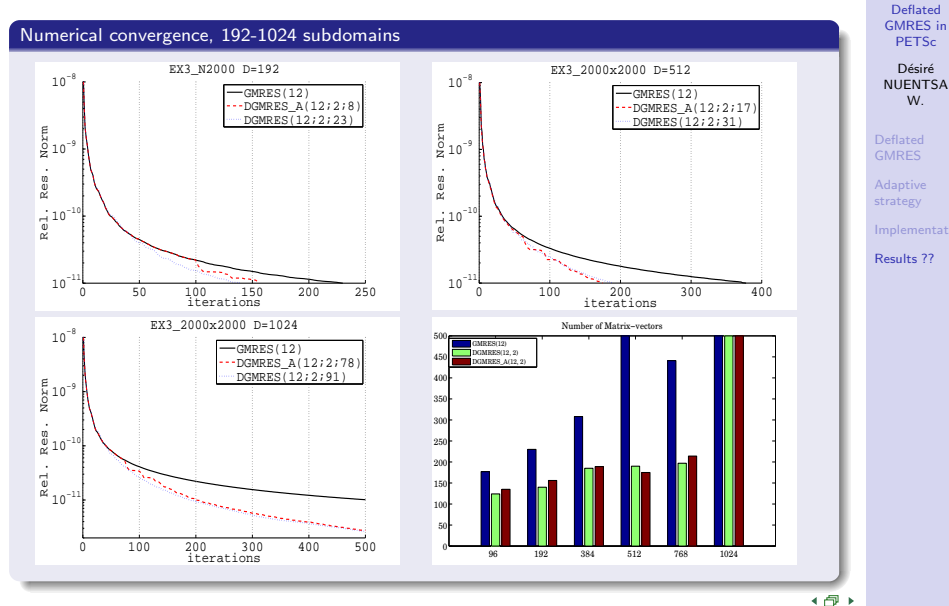

12 / 17

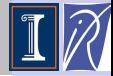

# EX3: Overhead due to the deflation

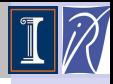

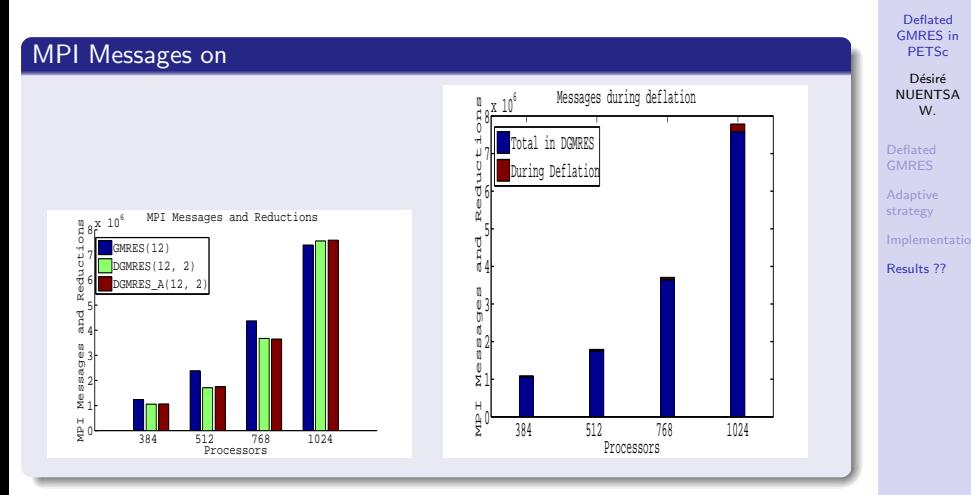

- Insignificant overhead of messages in the deflation phase
- More investigation on real test cases for the Flops and CPU time

# CASE 17; 3D CFD case;  $\approx$  37.5M entries

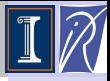

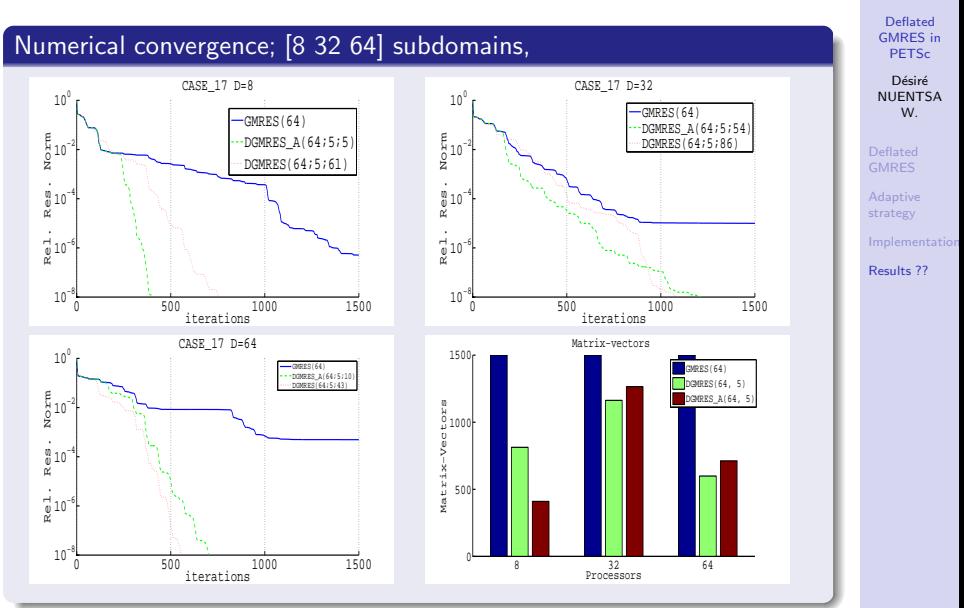

# CASE 17; 3D CFD case;  $\approx 37.5M$  entries

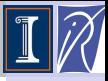

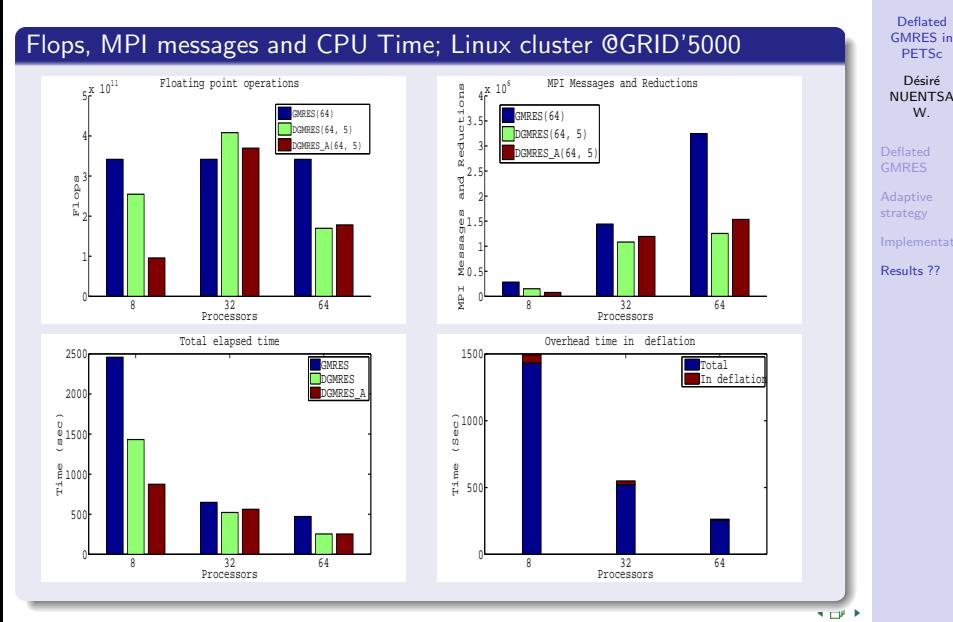

# Real contribution of the adaptive strategy

### The fact is:

- Sometimes, an increase of the restart parameter in GMRES may prevent stagnation
- $\bullet$ Difficult to know how much it should be increase; more difficult to know if the method will converge either way after the increase.
- The deflated GMRES with adaptive strategy will provide more robustness with any restart parameter.

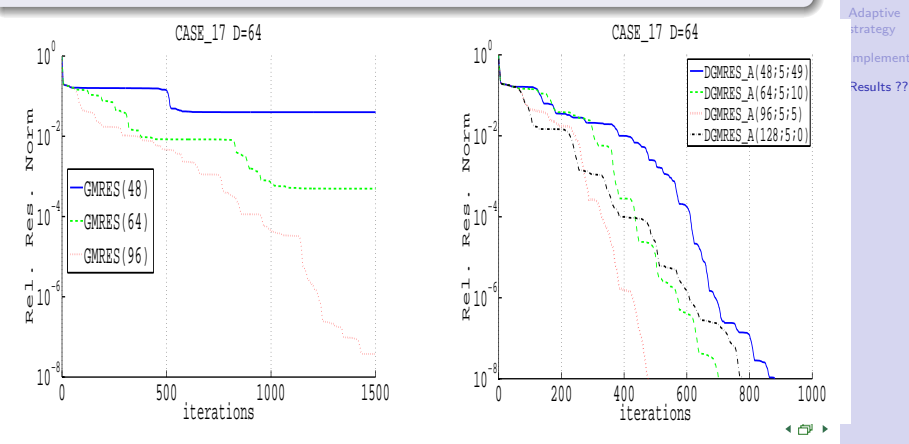

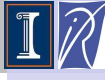

Deflated [GMRES in](#page-0-0) PETSc Déciré **NUENTSA** W. [Deflated](#page-2-0)

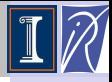

Déciré NUENTSA W.

[Deflated](#page-2-0)

[Adaptive](#page-6-0) strategy

[Results ??](#page-9-0)

The strategy should be tested on more real applications and platforms

Nevertheless the code exists as a PETSc KSP module. . . for real artihmetics.

+ @ →

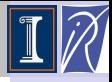

Déciré NUENTSA W.

[Deflated](#page-2-0)

[Adaptive](#page-6-0) strategy

<span id="page-17-0"></span>[Results ??](#page-9-0)

The strategy should be tested on more real applications and platforms

Nevertheless the code exists as a PETSc KSP module. . . for real artihmetics.

THANKS... QUESTIONS ???